## **GENETİK ALGORİTMALAR İLE TESİS YERLEŞİMİ TASARIMI VE BİR UYGULAMA**

#### *FACILITY LAYOUT DESIGN WITH GENETIC ALGORITHMS AND AN APPLICATION*

### **Bahadır GÜLSÜN**

#### **Gülfem TUZKAYA**

*Yıldız Teknik Üniversitesi, Makine Fakültesi bahadir@yildiz.edu.tr*

*Yıldız Teknik Üniversitesi, Makine Fakültesi gtuzkaya@yildiz.edu.tr*

**Cem DUMAN** *Legrand Elektrik A.Ş. cemduman@hotmail.com*

**ÖZET**: Tesis yerleşiminin en uygun bir şekilde tasarlanması, üretim tesislerinin etkin ve verimli bir şekilde işletilebilmesinde önemli bir role sahiptir. Tesis yerleşim tasarımı problemleri, çeşitli akış ilişkilerinin de değerlendirilmesini gerektiren problemlerdir ve literatürde Karesel Atama Problemleri (KAP) olarak çözümlendirilmesi yoluna sıkça gidilmiştir. KAP için tesis yerleşimi tasarımı NP-Zor sınıfına girmektedir ve bu nedenle, bu çalışmada, bu tarz problemlere çözüm getirmesi açısından başarılı bir metot olan Genetik Algoritmalar (GA)'dan faydalanılmıştır. Visual Studio C++ 6.0 ortamında LO (Layout Optimizer -Yerleşim En İyileyici) isimli bir yazılım geliştirilmiştir. Bu yazılımla elde edilen sonuçlar, KAP kütüphanesinden alınan literatür problemleriyle test edilmiştir ve her problem için bilinen en iyi çözüme %99'dan daha fazla bir oranda yaklaşılmıştır. Metodoloji, yapısal elektrik malzemeleri imalat sektöründe bir tedarikçi firma için uygulanmıştır ve taşıma maliyetlerinde % 41'lik bir iyileşme sağlanabileceği ortaya konulmuştur.

**Anahtar Kelimeler**: Tesis Yerleşim Tasarımı ; Genetik Algoritmalar ; Karesel Atama Problemi

**JEL Sınıflaması**: L23 ; L29 ; C60 ; C63

*ABSTRACT: Design of the facility layouts have important effects on the operational productivity and efficiency of a facility. Facility layout design problems (FLDP) are the problems that should consider the flow relations between departments and in the literature the use of Quadratic Assignment Problems (QAP) for these kinds of problems is very frequently applied. Since, for QAP, the FLDP is NP-Hard, in this study, Genetic Algorithms (GA) is utilized. The methodology is coded via Visual Studio C++ 6.0 and the program is called LO (Layout Optimizer). The methodology is tested with QAP library test problems and the difference between LO results and the best known results are less than %1 for each problem. The methodology is applied to a supplier in the structural electricity materials manufacturing sector and a %41 decrease in the transportation costs is expected with the redesign of the facility.* 

*Keywords: Facility Layout Design ; Genetic Algorithms ; Quadratic Assignment Problem* 

*JEL Classifications: L23 ; L29 ; C60 ; C63*

#### **1.GİRİŞ**

Üretim ve hizmet sistemlerinin etkin bir şekilde işletilebilmesi için, yalnızca en uygun plan ve operasyonel politikaların uygulanması yeterli değildir, aynı zamanda iyi bir tasarım da gerekmektedir. Fiziksel yerleşimin en uygun bir şekilde

tasarlanması, sistem tasarımının erken aşamalarında düşünülmesi gereken önemli bir konudur (Ertay vd., 2006). Tesis yerleşimi tasarımı çalışmalarına genellikle, alan ihtiyaçları, kişiler ya da ekipmanlardaki değişiklikler sonucunda ihtiyaç duyulur (Baykasoğlu vd., 2006). Etkin bir tesis tasarımı, teslim zamanlarını azaltır, çıktıları arttırır ve sonuç olarak tesis verimliliğini ve etkinliğini arttırır (El-Baz, 2004).

Çeşitli çalışmalarda farklı farklı formülasyonlara rastlansa da tesis yerleşimlerin Karesel Atama Problemi (KAP) olarak formüle edilmesi halen popülerliğini sürdüren bir durumdur. Tesis yerleşimi probleminde tüm bölümler eşit alanlıysa veya bölümlerin fiziksel yerleri, diğer kalan bölümlerle arasındaki yakınlık veya uzaklık ilişkilerini değiştirmeden değiştirilebiliyorsa bölümlerin işgal edeceği potansiyel yerleri belirlemek kolaydır (Tate ve Smith, 1995).

KAP, yerleştirme ve lokasyon çalışmalarında sıklıkla uygulanan özel bir tipte atama problemidir. KAP problemini, klasik atama probleminden ayıran temel farklılık, lineer olmayan bir amaç fonksiyonu oluşturan, atama çiftleri arasındaki etkileşimlerdir. Örneğin, tesis yerleşimi problemi için, bölüm *i*'nin yerleşim *k*'ya atanması, bölüm *j*'nin, yerleşim *l*'ye atanması ile ilişkilidir. Çünkü bölümler arasındaki taşıma maliyetleri sadece bölümler arası akışlardan değil, aralarındaki uzaklıklardan da etkilenir (Duman ve Or, 2007). Genel anlamda, KAP şu şekilde tanımlanabilir: *n* potansiyel yerleşim alanı ve bu alanlardan her biri bir alana yerleştirilecek olan *n* tesis olduğu varsayılsın. *cij*, tesis *i* ve *j* arasındaki birim uzaklığın maliyeti ve d*ij*, yerleşim alanı *i* ve *j* arasıdaki uzaklık olsun. Tüm olası permütasyonlar için minimize edilmeye çalışılan maliyet *f*, tüm *i*=1,…,*n* için tesis *i'*nin yerleşim alanı *p(i)*'ye atanması durumu için aşağıdaki gibi hesaplanır (Drezner, 2008).

$$
f = \sum_{i=1}^{n} \sum_{j=1}^{n} C_{ij} d_{p(i)p(j)}
$$
 (1)

KAP literatürü incelendiğinde çok sayıda çalışmaya rastlanmaktadır. KAP ilk olarak Koopmans ve Beckman (1957) tarafından önerilmiştir. Bu konu ile ilgili diğer bazı çalışmalar Lawler (1963), Hillier ve Connors (1966), Ligget (1981), Francis ve White (1974) tarafından hazırlanmıştır. Çözüm için kullanılan metotlar arasında dalsınır algoritması (Adams vd. (2007), Hahn vd. (1998) , Mans vd. (1995), Roucairol (1987)), yerel arama teknikleri (Angel ve Zissimopoulos (2001), Ramkumar vd. (2008), Goldbarg vd. (2008), Stützle (2006)), kesme düzlemi algoritması (Bazaraa (1980)), dinamik programlama (Christofides ve Benavent (1989)), vb. sayılabilir.

KAP için çözüm zamanlarının, yerleştirilecek tesis sayısı arttıkça üstel olarak arttığı ispatlanmıştır (Tavakkoli-Moghaddain ve Shayan, 1998). KAP'nin de tesis yerleşimi problemi gibi NP-zor yapıda olmasından dolayı çözümü için sezgisel yöntemler geliştirilmiştir ve bu sezgisel çözüm yöntemleri genellikle karesel atama probleminde iyi sonuçlar vermektedir (Rosenblatt, 1986). Bu konuda meta-sezgisel tekniklerin kullanılmasına son zamanlarda daha sık rastlanır olmuştur (Chwif vd., 1998). KAP için meta-sezgisellerden faydalanılan bazı çalışmalar: Chwif vd. (1998), El-Baz (2004), Ramkumar vd. (2008), Solimanpur vd. (2004), Tavakkoli-Moghaddain ve Shayan (1998), Chiang ve Chiang (1998) ve Duman ve Or (2007) tarafından hazırlanmıştır. Duman ve Or'un çalışması, söz konusu literatürde en çok kullanılan üç meta-sezgiselin -Tabu Araması, Benzetim Tavlaması ve Genetik Algoritmalar- bir karşılaştırmasını sunması açısından önemli bir çalışmadır. KAP problemleri için daha ayrıntılı temel bilgi, Burkard, 1990; Çela, 1998; Rendl, 2002; Taillard, 1995 tarafından hazırlanan çalışmalardan edinilebilir. KAP problemleri için ayrıntılı literatür araştırmaları için Loiola vd. (2007) tarafından hazırlanan çalışmadan yararlanılabilir.

Bu çalışmada Karesel Atama Problemlerini çözebilecek, genetik algoritmalardan yararlanan bir metodoloji geliştirilmiştir. Genetik algoritma (GA) rastlantısal arama tekniklerini kullanarak çözüm bulmaya çalışan, parametre kodlama esasına dayanan sezgisel bir arama tekniğidir (Goldberg, 1989). Darwin'in "en iyi olan yaşar (survival of the fıttest)" prensibine dayalı olarak bir popülasyonu oluşturan bireylerin rekabet etmelerini ve rekabet sonucu elenmelerini sağlayan evrimsel süreci simüle eden Genetik Algoritmalar, ilk olarak John Holland, meslektaşları ve Michigan üniversitesindeki öğrencileri tarafından ortaya atılmıştır (Holland, 1975). Bunlar güçlü arama algoritmaları olarak kendilerini ispatlamış ve çeşitli alanlardaki zor problemlerle başa çıkmak için kullanılmışlardır. Genetik Algoritmaların asıl etkisi, çok çeşitli problemlerde başarıyla uygulanabilmesinden kaynaklanmaktadır. Genetik algoritma geleneksel yöntemlerle çözümü zor veya imkânsız olan problemlerin çözümünde kullanılmaktadır. Çok genel anlamda genetik algoritmanın üç uygulama alanı bulunmaktadır. Bunlar deneysel çalışmalarda optimizasyon, pratik endüstriyel uygulamalar ve sınıflandırma sistemleridir (Gathercole ve Ross, 1997).

Çalışmanın ilk bölümünde KAP için bir genetik algoritma tasarımı gerçekleştirilmiş; ikinci bölümünde oluşturulan genetik algoritma, Visual Studio C++ 6.0 ortamında kodlanarak oluşturulan LO (Layout Optimizer) adlı program tanıtılmıştır. Üçüncü bölümde oluşturulan algoritma ve program kullanıma uygun olup olmadığı sınanmak için literatürde bilinen KAP problemleri ile test edilmiş; dördüncü bölümde ise yapısal elektrik malzemeleri imalatı yapan uluslararası bir grubun tedarikçilerinde malzeme taşıma maliyetlerini minimize etmek amacıyla kullanılmıştır. Çalışma, program ve uygulamanın değerlendirilmesi ile tamamlanmıştır.

# **2. KAP İçin Bir Genetik Algoritma Tasarımı**

# **2.1. Problemin Tanımı ve Varsayımlar**

Bütün bölümlerin eşit alanlara ve eşit şekillere sahip olduğu problem, daha önceki bölümlerde de değinildiği gibi Karesel Atama Problemi olarak adlandırılır. Tesis yerleşimi problemi ve Karesel Atama Problemlerinin her ikisinin de NP-zor yapıda olmasından dolayı bu problemler için en uygun çözümü elde etmek büyük boyutlu problemler için çok zordur.

Bu çalışmada, bütün bölümlerin eşit alana sahip olduğu tesis yerleşimi problemi incelenmiştir. Amaç, iş akışı ve seyahat edilen uzaklığın çarpımı olarak ifade edilen malzeme taşıma maliyetini en küçükleyecek şekilde *n* adet bölümün *n* adet yerleşime atanmasıdır.

Bu problemde dikkate alınan varsayımlar şunlardır:

- Mevcut çalışma alanlarının hepsi eşit alanlı ve kare biçimindedir.
- Bütün *cij* birim maliyetleri "1" değerine sahiptir.
- Her bölüm her alana yerleştirilebilir.

• Yerleşim sayısı bölüm sayısına eşittir.

#### **2.2. Temel Yapı ve İşleyiş**

Oluşturulan metodolojinin amacı KAP problemi için minimum malzeme akışı sağlayan yerleşim alternatifinin en uygun süre ve uygunlukta bulunmasını sağlamaktır. Şekil 1.'de metodolojinin temel yapısı ve işleyişi ve Şekil 2'de çalışmanın genel akışı görülmektedir.

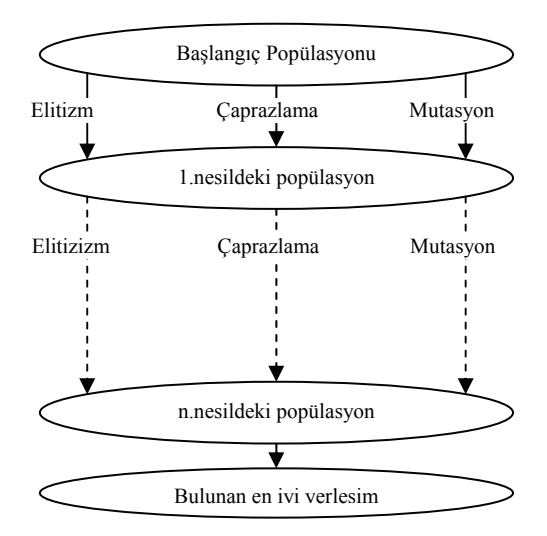

**Şekil 1. Genetik Algoritmaların Genel Akış Şeması**

Metodolojinin ilk aşaması, *çözümün temsilidir.* Bu çalışmada, permütasyon dizi gösteriminin kullanımı uygun bulunmuştur. Bu gösterimde hangi bölümün hangi yerleşimde olacağı kolayca görünebilmekte, mutasyon, çaprazlama gibi işlemler yapılarak çözüm alternatifleri aramak kolayca gerçekleşebilmektedir. Tam sayıların kullanıldığı bu gösterimde *n* bölümlü bir tesis için *n* adet genin kullanıldığı bir diziliş kullanılmıştır:

1. Dizi: 15 12 1 2 3 6 7 9 4 13 10 5 8 11 14 2. Dizi: 13 1 5 7 4 15 11 9 8 14 12 2 3 6 10

Burada 1. Dizi için 15 sayısı 15.bölümün, 1. tesise; 2. Dizi için 1 sayısı, 1.bölümün 2. tesise yerleştirildiğini göstermektedir. Kısacası rakamlar bölümleri, kromozom içindeki sıraları da kaçıncı tesiste bulunduklarını göstermektedir.

*Uygunluk fonksiyonu* olarak amaç fonksiyonun kendisi kullanılmıştır. Bu durumda uygunluk fonksiyonu aşağıdaki gibi olmaktadır (Tate ve Smith, 1995):

$$
Min \sum_{i} \sum_{j} (f_{ij} c_{ij}) d_{ij} \tag{2}
$$

- $f_{ii}$  i bölümünden j bölümüne iş akışı
- cij i bölümünden j bölümüne birim taşıma maliyeti
- dij i yerleşiminden j yerleşimine uzaklık

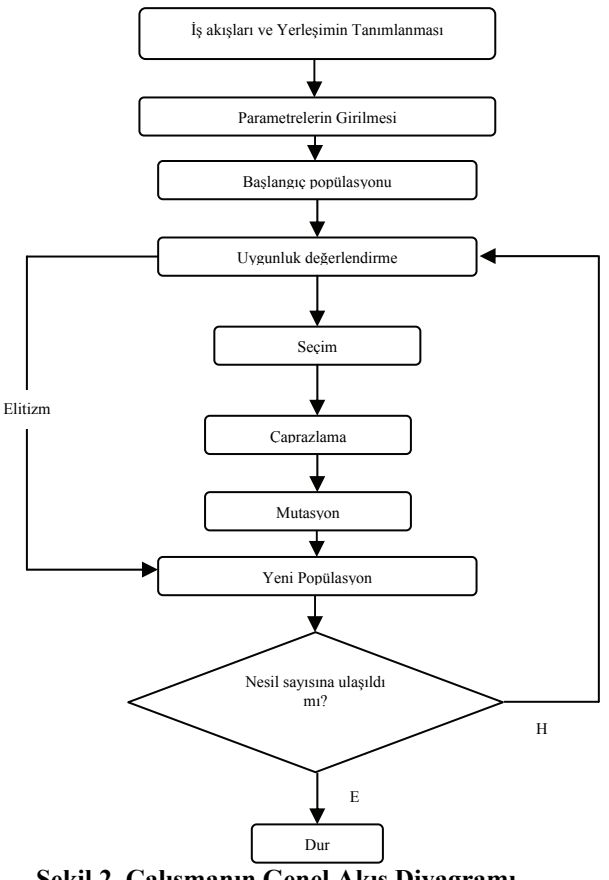

**Şekil 2. Çalışmanın Genel Akış Diyagramı**

*Başlangıç popülasyonu ve popülasyon büyüklüğü* GA'ların verimliliğini etkileyen iki önemli etmen olup bu iki etmen dikkate alınarak performansı arttırmak mümkündür. Bu çalışmada literatürde yaygın olduğu üzere başlangıç popülasyonu rastsal olarak oluşturulmuştur.

Popülasyonda o ana kadar bulunan en iyi çözümün (ya da çözümlerin) diğer nesillerde de bulunmasını ihtimale bırakmamak için *elitizim* fonksiyonu kullanılmıştır. Bu fonksiyonla, popülasyondaki en büyük uyuma sahip elitizm oranındaki birey hiçbir genetik operasyona tabi tutulmadan yeni popülasyona aktarılır.

Oluşturulan popülasyon içinden bireyler Goldberg (1989)'un belirttiği *rulet tekerleği seçim yöntemine* göre uygunlukları ile ihtimallendirilerek rastsal olarak seçilmiştir.

Geliştirilen metodolojide iki noktalı *çaprazlama* kullanılmıştır. Çaprazlama şu şekilde yapılmaktadır (Goldebrg, 1998):

- Seçim mekanizması ile iki birey ebeveyn olarak seçilir.
- Çaprazlama noktası olarak rasgele iki sayı türetilir ve bu sayılara göre iki ebeveyn ve boş çocuk diziler üç parçaya ayrılır,
- Birinci çocuk dizinin 1. ve 3. parçasındaki genler, doğrudan birinci ebeveynin 1. ve 3. parçasından kopyalanır. İkinci çocuk için de benzer işlem 2. ebeveynden gerçekleştirilir.
- Birinci çocuk dizinin orta parçası ikinci ebeveyn diziden atanır. Ancak atanacak elemanların daha önce çocuk dizide atanmamış elemanlar olması şarttır, ikinci çocuk dizi için ise aynı işlem birinci ebeveyn diziden atanarak sağlanır,
- Birinci çocuk dizi için orta parçada kalan boş pozisyonlar ikinci ebeveynin 1. ve 3. parçasındaki atanmayan genlerin boş genlere sıra ile atanmasıyla elde edilir. İkinci çocuk dizi için ise boş pozisyonlar aynı şekilde birinci ebeveynin 1.ve 3. parçasındaki atanmayan genlerin boş genlere sıra ile atanmasıyla elde edilir.

Örnek olarak, ebeveyn olarak seçilen iki dizi P1: 8-3-4-5-6-7-1-2 ve P2: 3-4-7-6-8- 5-2-1 olsun. Rasgele üretilen çaprazlama noktaları ise 3 ve 6 olsun. Bu durumda çaprazlama ile çocuk diziler şu şekilde elde edilir:

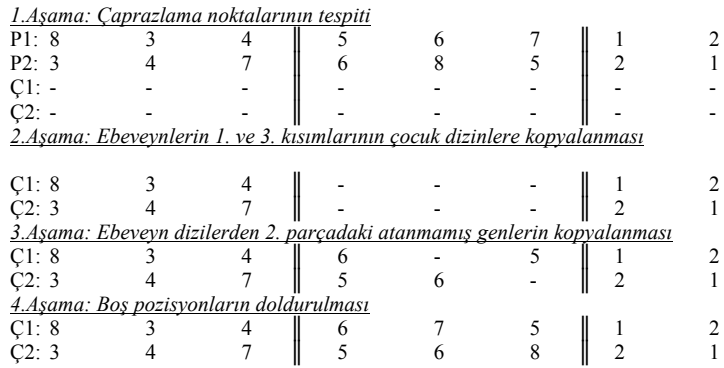

Geliştirilen metodolojide *mutasyon* rastsal olarak seçilen bir genin başka bir rastsal olarak seçilen genle yer değiştirilmesi ile sağlanır. "*Pm*" parametresi mutasyon olma ihtimalini belirler. *Nesil sayısı* programda bir parametre olup kullanıcı tarafından girilir. Problemin uygun çözümü için araştırılarak bulunur.

#### **3. LO ( Layout Optimizer -Yerleşim En İyileyici )**

Metodoloji Visual Studio C++ 6.0 ortamında genetik algoritmalar kütüphanesinden (Wall, 2007) temin edilen kodlara ihtiyaçlara göre eklemeler yapılarak oluşturulmuştur. Program, LO (Layout Optimazer- Yerleşim En İyileyici) olarak adlandırılmıştır.

Öncelikli olarak yerleştirilmek istenen tesis sayısı programa girilir (Şekil 3). Sonrasında akış ve uzaklık bilgileri ilgili alanlarda belirtilir (Şekil 3-4).

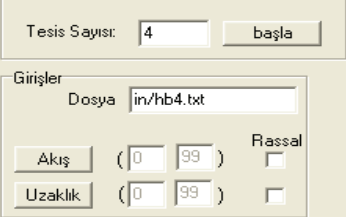

**Şekil 3. LO'da Problemin Tanıtılması**

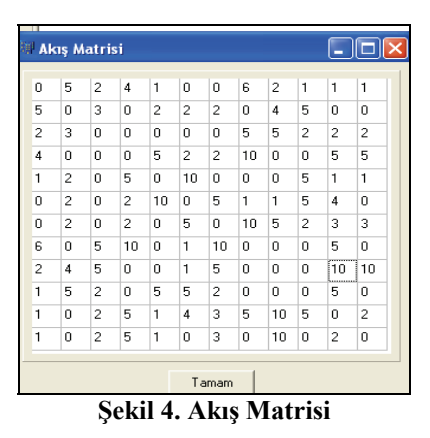

Şekil 5'deki kullanıcı ara yüzünden de görüleceği üzere kullanıcı tarafından belirlenebilen parametreler şu şekildedir:

- **Çaprazlama Oranı (***Pc***):** %0-100 arasında girilebilir. Yapılan denemeler sonucunda %80-90 arası uygun bulunmuştur.
- **Mutasyon Oranı (***Pm***):** %0-100 arasında girilebilir. Yapılan denmeler sonucunda%5-15 arası uygun bulunmuştur.
- **Elitizm Oranı (P<sub>e</sub>**): Çeşitliliğin sağlanması açısından her nesile bir önceki nesilden belli bir oranda birey aktarılır. %0-100 arasında girilebilir. Yapılan denemeler sonucunda %5-15 arası uygun bulunmuştur.
- **Nesil Sayısı (***N***):** İstenen sayı girilebilir. Tüm diğer parametreler sabit olduğunda belirli bir sayıdan sonrası nesilde iyileşmeye yol açmamakta işlem süresinin uzamasına yol açmaktadır. En fazla 100.000 uygun görünmektedir bu popülasyonun büyüklüğüne ve çözüm alternatiflerinin çokluğuna göre değişiklik gösterir.
- **Popülasyon Genişliği (***Np***):** Problem yapısına göre değişik değerler alabilir.

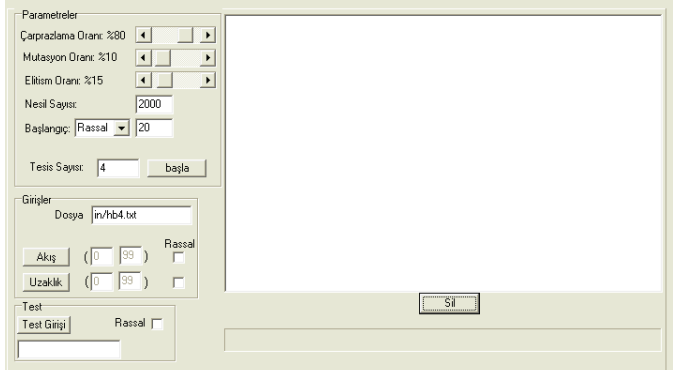

**Şekil 5. LO Kullanıcı Ara Yüzü**

Akışlar, uzaklıklar ve ilgili parametreler belirlendikten sonra "başla" butonuna basılarak program çalıştırılır. Sonuç olarak LO ile daha iyi çözüm bulunan her nesil raporlanır. Burada sırasıyla bulunan çözümün uygunluk değeri, bulunan yerleşim planı ve bunun kaçıncı nesilde bulunduğu ekrana yazdırılır. Şekil6'deki raporda bulunan aşağıdaki çözüm alternatifinde 6245 uygunluk değerini; 5 ile başlayıp 4 ile biten sıralama 1. yerleşimden 30. yerleşime kadar hangi bölümün hangi yerleşime yerleştirileceğini belirtir. Örneğin 5. bölüm 1. yerleşime yerleştirilecektir. Sondaki 5541 sayısı bu sonuca 5541. nesilde ulaşıldığını göstermektedir.

6245 :5 26 24 1 17 15 2 6 12 22 18 23 29 13 10 19 27 14 21 9 7 8 3 20 28 25 16 11 30 4 (5541)

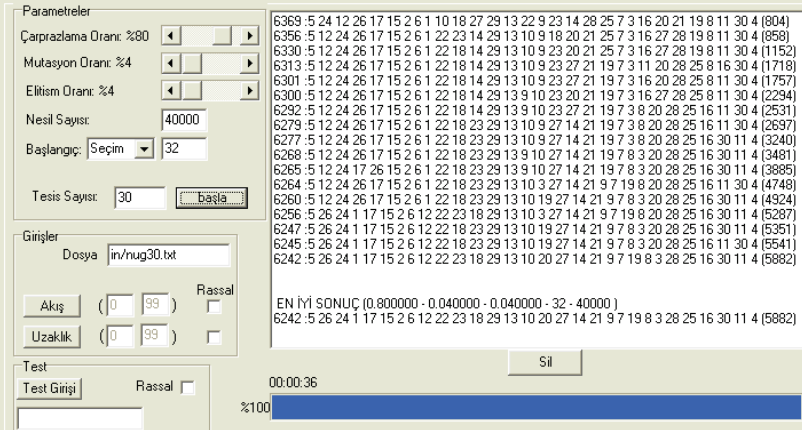

**Şekil 6. Sonuç Raporu Ekran Görüntüsü**

Bulunan en iyi sonuç şu şekilde raporlanır: EN İYİ SONUÇ (0.800000 - 0.040000 - 0.040000 - 32 - 40000 ) 6242 :5 26 24 1 17 15 2 6 12 22 23 18 29 13 10 20 27 14 21 9 7 19 8 3 28 25 16 30 11 4 (5882) Bu sonuç için kullanılan parametre değerleri şöyledir: Caprazlama Oranı (*P<sub>c</sub>*) : %80<br>Mutasvon Oranı (*P<sub>m</sub>*) : %4 Mutasyon Oranı  $(P_m)$ Elitizm Oranı  $(P_e)$  : %4 Popülasyon Genişliği (*N<sub>p</sub>*) : 32<br>Nesil Savısı(*N*) : 40 000 Nesil Sayısı(N)

Burada kaçıncı nesilde nasıl bir değişim olduğuna bakılarak parametreler yenilenebilir. Örneğin pek çok nesil boyunca iyileşme olmuyor ve yerel en uygun değerde takılıp kalınıyorsa mutasyon oranı arttırılabilir, ya da sondaki nesillerde iyileşmenin devam ettiği görülüyorsa nesil sayısı arttırılabilir.

#### **4. Literatür Problemleri ile Test**

Programın etkinliği literatür problemleri\* ile test edilmiştir. Problemler, KAP kütüphanesinden (Burkard vd., 2007) alınmıştır. Yapılan incelemede iş akış ve mesafe matrisleri açısından NUG, SKO, WIL, SCR ve THO problemleri programın denenmesi için uygun görünmektedir. Bunlar içerisinde NUG27, NUG28, NUG30, SKO42, SKO49, SKO56, WIL50, SCR20, THO30, THO40 denenmiştir. Yapılan pek çok deneme sonucu elde edilen veriler ve bugüne kadar bulunan en iyi çözüme yaklaşma yüzdeleri Tablo 1'de gösterilmiştir. Tablo 1'den de görüleceği üzere tüm problemlerde en iyi çözümlere %99'un üzerinde yaklaşılmıştır. Burada pek çok deneme ile sonuca ulaşılmıştır. Çözüm verimliliğini arttırmak daha fazla deneme yapılması ile mümkündür. Programın çalıştığı doğrulandığından daha fazla deneme yapılmaya gerek görülmemiştir.

|                        | ـــ                     |                                                           |                              |                     |           |
|------------------------|-------------------------|-----------------------------------------------------------|------------------------------|---------------------|-----------|
| Literatür<br>Problemi* | Bilinen En Ivi<br>Cözüm | %99 Doğruluk ile<br>Yaklasılması Gereken<br>Hedef Maliyet | LO ile Yaklasılan<br>Malivet | Yaklasma<br>Yüzdesi | Doğrulama |
| NUG27                  | 5.234                   | 5.287                                                     | 5.272                        | 99,27%              | OK        |
| NUG28                  | 5.166                   | 5.218                                                     | 5.180                        | 99,73%              | OK        |
| NUG30                  | 6.124                   | 6.186                                                     | 6.133                        | 99,85%              | OK        |
| <b>SKO42</b>           | 15.812                  | 15.972                                                    | 15.936                       | 99,22%              | OK        |
| <b>SKO49</b>           | 23.386                  | 23.622                                                    | 23.604                       | 99.07%              | OK        |
| <b>SKO56</b>           | 34.458                  | 34.806                                                    | 34.785                       | 99,05%              | OK        |
| WIL50                  | 48.816                  | 49.309                                                    | 49.197                       | 99.22%              | OK        |
| SCR <sub>20</sub>      | 110.030                 | 111.141                                                   | 110.676                      | 99,41%              | OK        |
| THO30                  | 149.936                 | 151.451                                                   | 151.312                      | 99,08%              | OK        |
| THO40                  | 240.516                 | 242.945                                                   | 242.130                      | 99,33%              | OK        |

**Tablo 1. LO Programının Seçilen Literatür Problemleri ile Test Edilmesi**

### **5. Yapısal Elektrik Sektöründe Programın Kullanılması**

#### **5.1. Sektör ve Firma Tanıtımı**

Yapısal elektrik malzemeleri sektörü; binalarda kullanılan her türlü elektriksel malzemenin imalat ve satışı ile ilgilenmektedir. Kablodan, elektrik saatine; telefon prizinden kablo kanallarına binalarda kullanılan her tip elektrik malzemesi bu sektör bileşenleri tarafından üretilir, ürettirilir ve satılır.

Çalışmanın gerçekleştirildiği firma; alçak gerilim elektrik malzemeleri konusunda faaliyet gösteren dünya çapında bir grubun Türkiye imalat ve satış operasyonlarını yürütmektedir. Bağlı bulunulan uluslararası grup; stratejisi gereği orta ve yüksek gerilim ürünlerinin imal ve satışı ile ilgilenmemektedir. Firmanın bağlı bulunduğu grup, 2007 rakamlarına göre; dünya çapında 70 ülkede üretim merkezi, 160'dan fazla ülkede 3 milyar Euro'luk iş hacmi, yaklaşık 26.000 çalışanı ve 130.000 ürün referansı ile alanındaki en büyük uluslararası firmalardan biridir. Dünya pazarında anahtar ve priz grubunda %18'lik, kablo taşıma sistemlerinde %18'lik paya sahiptir. Firma Türkiye'de, 40 dönüm arazi üzerine kurulu 15 dönüm kapalı alanı bulunan fabrikası, 5 bölge satış müdürlüğü, 7 bölge satış temsilciliği ve 400'ü aşkın çalışanıyla imalat yapmakta; satış ve satış sonrası servis hizmetleri vermektedir. Ürün yelpazesi içerisinde, evler, ofisler ve endüstriyel alanlar için değişik tip ve özelliklerde, koruma üniteleri, kablolama sistemleri, anahtar, fiş ve prizler, şalter ve kabinler bulunmaktadır.

Araştırmanın gerçekleştirildiği fabrikada, çeşitli montaj birimleri bulunmakla birlikte teknik detay gerektirmeyen ve düşük risk taşıyan bir kısım işler, maliyetleri düşürmek amacıyla dış montaj firmalarına verilmektedir. Bu dış montajcılar sadece firma ile çalışmakta olup başka firmalara yönelik imalatları yoktur. Gerekli tüm teknik destek (kalite, metot, bakım vb.) ana firma tarafından karşılanmakta olup üretimde en uygun düzeyde kalite ve maliyet karşılanmaya çalışılmaktadır. Dış montajda üretilen ürünler arasında çeşitli tip ve değerlerde sigorta, kaçak akım koruma, devre kesici, anahtar-priz grupları, buton, elektrik kutusu, duy ve şalterler bulunmaktadır.

#### **5.2. Firmada Yaşanan Problem ve Modelleme Varsayımları**

Bahsedilen bu büyük yapı içerinde, yeni imalatına başlanacak veya yüksek işçilik maliyetleri bulunan ülkelerden transfer olacak olan ürünlerin grup bünyesindeki üretim merkezlerinden hangisi veya hangilerinde imal ettirileceği konusunda büyük bir rekabet yaşanmakta; her ülke yöneticileri işleri ve yatırımları kendi ülkesine çekmeye çalışmaktadır. Pek çok üründe malzemelerin büyük çoğunluğunun

(tahminen %80'i) grup bünyesindeki merkezi satın alma tarafından sağlandığı veya grup bünyesindeki üretim düzeyi yüksek merkezlerde imal ettirilerek, merkezi bir lojistik organizasyonu ile dünya çapındaki ilgili üretim merkezlerine dağıtıldığı düşünüldüğünde; rekabet edebilme konusunda ülkesel düzeyde işçilik ve verimlilik faktörü öne çıkmaktadır.

Bu çalışmanın amacı dış montaj (DM) firmalarındaki yerleşimi yeniden düzenleyerek taşıma maliyetlerinden kazanç sağlamaktır. Toplam 5 adet DM vardır. Uygulamada bunlar: H51, L52, M54, O67, R69 şeklinde belirtilecektir. DM'lerdeki toplam ve kullanılabilir alanlar Tablo 2' de verilmiştir. Kullanılabilir alan kavramı işlerin yerleştirileceği alanları temsil etmektedir. Toplam alanlardan ofis, yemekhane, merdiven boşlukları, soyunma odası, tuvaletler gibi imalatta kullanılamayan alanlar çıkarılarak bulunmuştur. İşler ihtiyaç duydukları ara koridorlarla birlikte düşünülmüş olup; KAP'ye göre her birim 10 m<sup>2</sup> 'lik kare alanlardan oluşturulmuştur. Buna göre çalışma birimleri 3,16 m x 3,16 m = 10 m<sup>2</sup> 'lik büyüklüklere sahiptir. Her birim karede bir iş ve onun ihtiyaç duyacağı koridor gereksinimi mevcuttur. Malzeme ve bitmiş mamul stok alanları da ayrı bir iş birimi olarak tanımlanmıştır. Sütunlar ve basınçlı hava, su, elektrik tesisatı vb alt yapısal kısıtlar ihmal edilmiştir. DM'lere göre oluşturulan iş birimi (tesis) sayısı Tablo 2'de gösterilmiştir.

Tablo 2'de alan hesaplamaları yapılırken iki ayrı katta (H51, O67, R69) veya iki ayrı binada (L52) parçalı olarak sürdürülen işler hesaplamalarda özellikle ayrıntılı verilmiş olup mesafe matrisleri buna göre oluşturulmuştur. Sadece M54 tek katta bütün bir yerleşime sahiptir. Tablo 2'den görüleceği üzere DM'lerin kullanılabilir alanları 290 - 500 m2 arasında değişmekte; Her DM için 29-50 arası çalışma birimi söz konusu olmaktadır.

| Dış Montaj Birimi | Toplam Alan $(m^2)$ | Kullanılabilir Alan $(m^2)$ | Birim Sayısı   |
|-------------------|---------------------|-----------------------------|----------------|
| H <sub>51</sub>   | $150 + 270 = 420$   | $100 + 190 = 290$           | $10 + 19 = 29$ |
| L <sub>52</sub>   | $330 + 110 = 440$   | $260 + 100 = 360$           | $26 + 10 = 31$ |
| M <sub>54</sub>   | 560                 | 460                         | 46             |
| O67               | $295 + 365 = 660$   | $210 + 290 = 500$           | $21 + 29 = 50$ |
| R <sub>69</sub>   | $340 + 170 = 510$   | $300 + 70 = 370$            | $30 + 7 = 37$  |

**Tablo 2. DM'ler ve Alanları**

H51, O67, R69 bölümlerinde 2 vardiya uygulanmasına rağmen iş dağılımında bu durum ihmal edilmiştir.

#### **5.3. Modelleme Aşamaları**

İlk olarak her DM için birim sayısı kadar iş seçilmiştir. Bunlar aşağıdaki gibi kodlanmıştır:

"DM kodu\_x"

*X* =1'den *n*'e kadar işler (bölümler)

Sonraki aşamada Autocad ortamında çizilmiş olan planlarda kullanılabilir alanlar yine Autocad ortamında önceden anlatılan ilkelere göre 10 m<sup>2</sup>lik *n* parçaya bölünmüştür (Şekil 9). Oluşan yerleşimin bir benzeri M.S. Excel ortamında oluşturulmuş ve numaralandırılmıştır. Kat ve bina geçişlerinde kaç birim mesafe varsa bunlar mesafe matrisi oluşturulurken dikkate alınmıştır (Şekil 7). İşler mevcut

durumda *i*. yerde *i*. iş olacak şekilde yerleştirilmiştir. Yani ilk olarak 1. yerde 1. iş 15. yerde 15. iş vardır (Şekil 7).

Mesafe matrisi oluşturulurken Monte-carlo uzaklık hesaplama yöntemi kullanılmıştır. Örneğin; 1 ile 2 yerleşimleri arasında 1 birim mesafe varken 1 ile 3 yerleşimleri arasında 2 birim, 1 ile 9 yerleşimleri arasında 2 birim, 1 ile 24 arasında 3 birim mesafe bulunmaktadır. Şekilde ok (↕) ile gösterilen 18 ve 32 numaralı birimler katlar arası geçişte kullanılan bölümler olup mesafe hesaplanırken sayılan karelere buradaki örnekte 2 birim eklenmiştir.

#### **5.4. Mevcut Durum Analizi**

Her DM için programın doğrulama bölümünde anlatıldığı şekilde mevcut yerleşime göre bulunan taşıma maliyetleri ve tüm DM'ler için oluşan toplam taşıma maliyetleri Tablo 3'te gösterilmiştir. Tüm DM'ler için toplam taşıma maliyeti 26.750 olarak bulunmuştur.

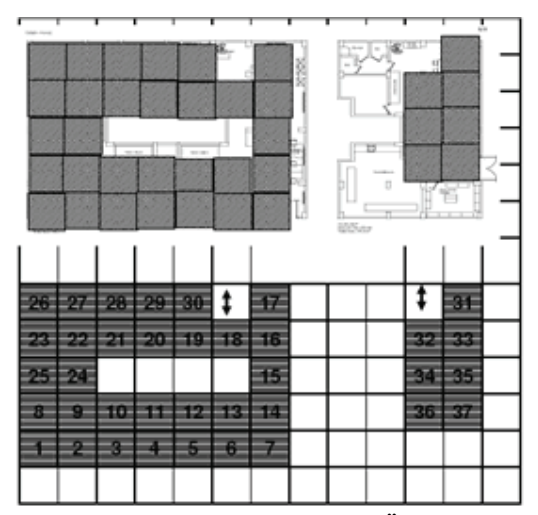

**Şekil 7. Autocad ve Excel Ortamında Örnek Modelleme**

| Tablo 9. I Tobichi McVcut Dul uni Analizi |              |                        |                        |  |  |
|-------------------------------------------|--------------|------------------------|------------------------|--|--|
| Diş Montaj Birimi                         | Birim Sayısı | Mevcut Taşıma Maliyeti | Toplam Taşıma Maliyeti |  |  |
| H <sub>51</sub>                           | 29           | 3220                   |                        |  |  |
| L52                                       |              | 5545                   |                        |  |  |
| M54                                       | 46           | 8550                   | 26.750                 |  |  |
| O <sub>67</sub>                           | 50           | 5675                   |                        |  |  |
| R69                                       | 37           | 3760                   |                        |  |  |

**Tablo 3. Problem Mevcut Durum Analizi**

#### **5.5. Oluşturulan Yeni Durum**

Program, her DM için pek çok kez çalıştırılarak en uygun parametreler ve bunlara bağlı olarak minimum maliyetler bulunmaya çalışılmıştır. Bulunan çözümler ile maliyetlerde sağlanan düşüş Tablo 4'te gösterilmiştir.

| D <sub>1</sub> s Montaj<br>Birimi | Mevcut Taşıma<br>Maliyeti | Yeni Olusturulan<br>Yerlesimde Tasıma<br>Maliveti | Iyileşme<br>Yüzdesi | Toplam Yeni<br>Malivet | Toplam<br><i>i</i> vilesme<br>Yüzdesi |
|-----------------------------------|---------------------------|---------------------------------------------------|---------------------|------------------------|---------------------------------------|
| H <sub>51</sub>                   | 3220                      | 1630                                              | %49                 |                        |                                       |
| L52                               | 5545                      | 3119                                              | %44                 |                        |                                       |
| M54                               | 8550                      | 5630                                              | %34                 | 15.743                 | %41                                   |
| O67                               | 5675                      | 3215                                              | %43                 |                        |                                       |
| R <sub>69</sub>                   | 3760                      | 2149                                              | %43                 |                        |                                       |

**Tablo 4. LO Kullanılarak Bulunan Yeni Durumda Taşıma Maliyetleri** 

Tablo 4'te görüleceği üzere DM'lerde %34-49 arası maliyet düşüşü sağlanmıştır. Toplam taşıma maliyeti 26.750'den 15.743'e düşürülerek %41 iyileşme sağlanmıştır. Daha fazla deneme ile maliyetlerdeki düşüş arttırılabilir.

Sonuç olarak başlangıçta 1'den *n*'e kadar sırasıyla yerleşen DM'lere göre bulunan yeni bölüm yerleşimleri ve uygulanan parametreler (*Pc, Pm, Pe, Np, N*) şöyle olmuştur:

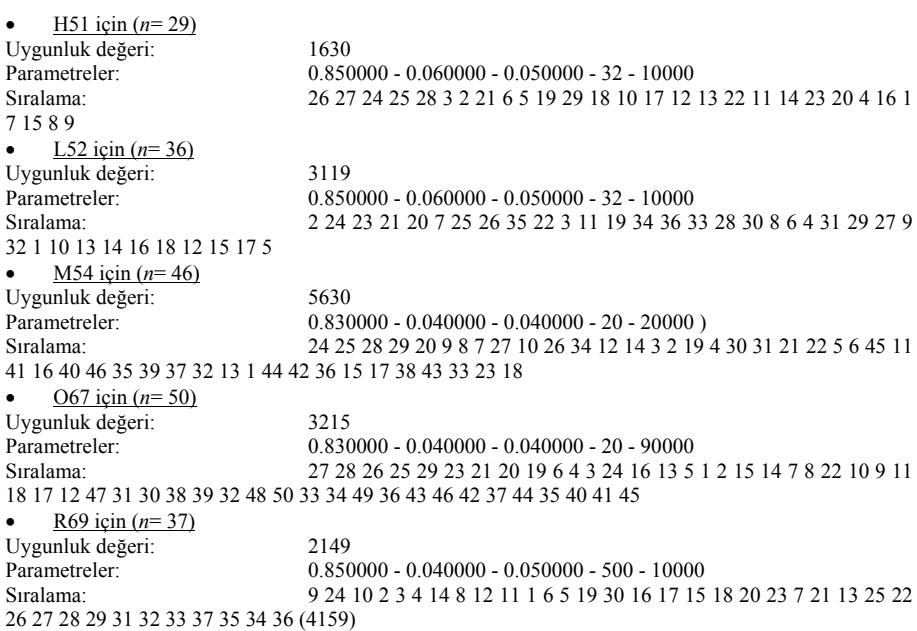

**6. Sonuç ve Değerlendirmeler** Uygulamanın sonucuna bakıldığında iyileşme yüzdesinin %41 olduğ<sup>u</sup> görülmektedir. Bu durum yerleşimde iyileştirme sağlanmasının yanı sıra mümkün olduğunca aslına uygun tasarlanmaya çalışılan problemin modellenirken gerçek yaşamda dikkate alınan bazı kısıtları içermemesinden de kaynaklanmaktadır. Çeşitli sebeplerle her tesis her yere yerleşemeyebilmektedir. Örneğin kapılara yakın alınan depo alanları problem çözümünde ortaya kaymış olup, bu durum dış malzeme akışı dikkate alınmayıp ihmal edildiği için yaşanmıştır. KAP'nin yapısı gereği birbiri ile iş akışı olan bölümler sabit kalamayacağından depoların ortaya kaymasının önüne geçilememiştir. Kısacası dışarı ile malzeme alışverişi (malzemenin DM'ye ilk girişi veya bitmiş malzemenin yüklenmek üzere dışarı çıkarılması gibi) dikkate alındığında oluşturulan yeni çözümler daha maliyetli olabilir.

Algoritma ve programın gelişebilecek yönlerini şöyle özetlemek mümkündür: Bu çalışmada literatürde yaygın olduğu üzere başlangıç popülasyonu rastsal olarak oluşturulmuştur. Bu durumun olumsuzluğu, yerel en uygun çözüme takılma ve istenen verimlilikte bir çözüme ulaşılamamasıdır. Son yıllarda yapılan çalışmalar literatürdeki mevcut sezgisellerden yararlanarak oluşturulan başlangıç popülasyonları ile daha verimli çözümlerin yakalanmasının mümkün olduğunu göstermektedir. Burada da çeşitli sezgiseller oluşturularak çözümün uygunluğu arttırılabilir.

Nesil sayısı, programda bir parametre olup mevcut durumda kullanıcı tarafından girilmektedir. Problemin uygun çözümü için araştırılarak bulunur. Bu durumun özellikle büyük nesillerde (n=32 için N>40.000 gibi ve üzeri durumlarda) iyileşme devam etmese bile programın işlem yapmaya devam etmesine yol açtığı görülmüştür. Bu durumun, belirlenen miktar veya yüzde kadar iyileşme yoksa programın durdurulması yönünde bir ekleme yapılarak ortadan kaldırılması mümkün olabilir. Bu durumda nesil sayısı kullanıcı tarafından girilmeyecek program iyileşme yoksa duracaktır. Bu durum nesil sayısının elle girilmesi istenen durumlarda iyileşme gerçekleşmiyorsa elle programı durdurabilecek bir buton eklenmesi ile de sağlanabilir.

İşletmenin taşıma maliyetinin enküçüklenmesi probleminin çözümünde şunlara dikkat edilebilir: İşlerin dış montajlara dağıtılması dış montajın özellikleri (önceki ve şu anki tecrübeleri, hangi tip işlerde verimli ve eğitimli oldukları, kalite oranları, risk faktörü vb.) dikkate alınarak tecrübe ile dağıtılması ve problemin çözümüne buradan başlanılması esasen yetersiz bir durum olup, global olarak tüm dış montajcılar ve tüm işler arasında bir çözüm üretmek daha faydalı sonuçlar ortaya çıkarabilir. Örneğin işlerin direk DM'ler için seçilmeden önce, ilgili kısıtlar oluşturularak hangi işlerin hangi dış montajlara gideceğinin belirleneceği bir çalışma oldukça faydalı olabilir.

Şüphesiz gerçek hayatta yaşanan kısıtların çoğunu modellemek mümkün olamamakta ve varsayımlarla sınırlar çizilmektedir. Duruma göre bu varsayımlar sebebiyle bulunan çözümlerin gerçek hayatta uygulanabilirliği riske girmektedir. Kabuller gerektiği kadar yapıldığında bu tip çalışmalar %100 uygulanabilir sonuçlar üretemeseler bile büyük oranda uygulanma şansına sahiptirler.

H51, O67, R69 bölümlerinde 2 vardiya uygulanmasına rağmen iş dağılımında bu durum ihmal edilmiştir. Bu durum da ilerleyen aşamalarda hesaplamalara dahil edilebilir.

Bunlara ek olarak: KAP yaklaşımının yanı sıra farklı büyüklükteki alanlarla da çözüm oluşturulabilir. Burada bu durumun önüne farklı alan ihtiyaçlarına sahip bölümler eşit karelere bölünerek ve iş akışı buna göre tariflenerek çözüm bulunmaya çalışılmıştır.

Günümüz bilgisayar donanımları ne kadar güçlü olursa olsunlar hala belli bir tesis sayısının üzerinde çözümü tüm alternatiflerin denenmesi ile makul bir sürede bulmaya yetecek kadar hızlı değildirler. Mevcut özel amaçlı (askeri, ticari, vb.) bilgisayarlarla bile 30 tesisli bir karesel atama probleminin tüm alternatiflerini (30!) denemek çok uzun sürebilir. Bu sebeple meta-sezgisel bir metot olan Genetik

Algoritmalar'ın tesis yerleşimi problemlerine çözüm bulmada, uzun yıllar etkisini sürdüreceğe benzemektedir.

#### **Referanslar**

- ADAMS, W.P., GUIGNARD, M., HAHN, P.M. HIGHTOWER, W.L. (2007). A level-2 reformulation-linearization technique bound for the quadratic assignment problem, *European Journal of Operational Research,* 180 (3), 983-996. ss.
- ANGEL, E., ZISSIMOPOULOS, V. (2001). On the landspace ruggedness of the quadratic assignment problems, *Theoretical Computer Science*, 263 (1-2), 159- 172. ss.
- BAYKASOĞLU, A., DERELİ, T., SABUNCU, I. (2006). An ant colony algorithm for solving budget constraint and unconstraint dynamic facility layout problems, *Omega,* 34, 385-396. ss.
- BAZARAA, M.S., SHERALI, M.D. (1980). Bender's partitioning scheme applied to a new formulation of the quadratic assignment problem, *Naval Res Logistics Q*, 27, 29-41. ss.
- BURKARD, R.E. (1990). Location Locations with spatial interactions: the quadratic assignment problem. P.B. MIRCHANDANI, R.L. FRANCIS (editor). *Discrete location theory*. Berlin: Wiley.
- BURKARD, R.E., KARISCH, S.E., RENDL, F. (1997). QAPLib [Internet], Graz University of Technology*.* [Erişim adresi]: *http://www.seas.upenn.edu/qaplib/* [Erişim tarihi: 12/06/2007].
- ÇELA, E. (1998). *The quadratic assignment problem: Theory and algorithms*. London: Kluwer Academic Publishers.
- CHIANG, W.C., CHIANG, C. (1998). Intelligent local search strategies for solving facility layout problems with the quadratic assignment problem formulation, *European Journal of Operational Research*, 106, 457-488. ss.
- CHRISTOFIDES, N., BENAVENT, E. (1964). An exact algorithm for the quadratic assignment problem, *Operation Research*, 37, 760-768. ss.
- CHWIF, L., BARRETTO, M.R.P., MOSCATO, L.A. (1998). A solution to the facility layout problem using simulated annealing, *Computers in Industry*, 36, 125-132. ss.
- DREZNER, Z. (2008). Extensive experiments with hybrid genetic algorithms for the solution of the quadratic assignment problem, *Computers & Operations Research*, 35, 717-736. ss.
- DUMAN, E., OR, I. (2007). The quadratic assignment problem in the context of the printed circuit board assembly process, *Computers & Operations Research*, 34, 163-179. ss.
- EL-BAZ, M.A., (2004) A genetic algorithm for facility layout problems of different manufacturing environments, *Computers & Industrial Engineering,* 47, 233-246. ss.
- ERTAY, T., RUAN, D., TUZKAYA, U.R. (2006) Integrated Data Envelopment Analysis and Analytic Hierarchy for the facility layout design in manufacturing systems, *Information Sciences,* 176, 237-262. ss.
- FRANCIS, R.L., WHITE, J.A. (1974). *Facility layout and location*, Englewood Cliffs, N.J.: Printice-Hall
- GOLDBERG, D.E. (1989). *Genetic Algorithms in Search, Optimization and Machine Learning*, Massachusetts: Addison-Wesley Publishing Company.
- GOLDBERG, E.F.G., MACULAN, N., GOLDBARG, M.C. (2008). A new neighborhood for the QAP, *Electronic Notes in Discrete Mathematics*, 30, 3-8. ss.
- HAHN, P., GRANT, T., HALL, N. (1998). A branch-and-bound algorithm fort he quadratic assignment problem based Hungarian method, *European Journal of Operational Research,* 108 (3), 629-640. ss.
- HILLIER, F.S., CONNORS, M.M. (1966). Quadratic assignment problem algorithms and location of invisible facilities, *Management Science*, 13 (1), 42- 57. ss.
- HOLLAND, J.H. (1975) *Adaption in natural and artificial systems*, Cambridge: MIT Press
- KOOPMANS, T.C., BECKMAN, M. (1957). Assignment problems and the location of economic activities, *Econometrica,* 25, 53-76. ss.
- LAWLER, E. (1963). The quadratic assignment problem, *Management Science*, 9, 856-599. ss.
- LIGGET, R.S. (1981). The quadratic assignment problem, *Management Science,* 27 (4), 442-458. ss.
- LOIOLA, E.M., ABREU, N.M.M. de, BOAVENTURA-NETTO, P.O., HAHN, P., QUERIDO, T. (1998). A survey for the quadratic assignment problem, *European Journal of Operational Research*, 176, 657-690. ss.
- MANS, B., MAUTOR, T., ROUCAIROL, C. (1995). A parallel depth first search branch and bound algorithm for the quadratic assignment problem, *European Journal of Operational Research,* 81(3), 617-628. ss.
- RAMKUMAR, A.S., PONNAMBALAM, S.G., JAWAHAR, N., SURESH, R.K. (2008). Iterated fast local search algorithm for solving quadratic assignment problems, *Robotics and Computer-Integrated Manufacturing,* 24 (3), 392-401. ss.
- RENDL, F. (2002). The quadratic assignment problem, Z. DREZNER, H. HAMACHER (ed.). *Facility location: applications and theory*, İçinde, Berlin: Springer.
- ROSENBLATT, M.J. (1986) The Dynamics of plant layout, *Management Science*, 32 (l), 76-86. ss.
- ROUCAIROL, C. (1987). A parallel branch and bound algorithm for the quadratic assignment problem, *Discrete Applied Mathematics*, 18 (2), 211-225. ss.
- SOLIMANPUR, M., VRAT, P., SHANKAR, R. (2004). Ant colony optimization algorithm to the inter-cell layout problem in cellular manufacturing, *European Journal of Operational Research,* 157, 592-606. ss.
- STUTZLE, T. (2006). Iterated local search for the quadratic assignment problem, *European Journal of Operational Research,* 174 (3), 1519-1539. ss.
- TAILLARD, E.D., (1995). Comparison of iterative searches for the quadratic assignment problem, *Location Science,* 3, 87-105. ss.
- TATE, D.M., SMITH, A.E. (1995) Genetic Approach to The Quadratic Assignment Problem, *Computers and Operations Research*, 22 (1), 73-83. ss.
- TAVAKKOLI-MOGHADDAIN, R., SHAYAN, E. (1998) Facilities layout design by genetic algorithms, *Computers and Industrial Engineering*, 35(3-4), 527-530. ss.
- WALL, M. (1996-1999) GALib [Internet], Massachusetts Institute of Technology (MIT)*.* [Erişim adresi]: *http://lancet.mit.edu/ga/*, [Erişim tarihi: 10/06/2007].